# **GAMEYAI.COM Ebook and Manual Reference**

## TAKE CONTROL OF 1PASSWORD EBOOKS 2019

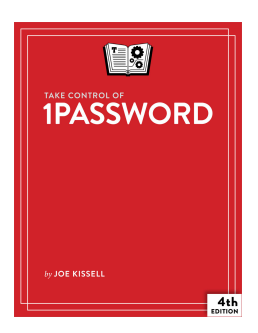

#### Author: Joe Kissell

#### Realese Date: Expected @@expectedReleaseDate@@

u003cbu003eEasily create and enter secure passwords on all your devices!u003c/bu003eu003cbr /u003eu003cbr /u003eWrangling your web passwords can be easy and secure, thanks to 1Password, the popular password manager from AgileBits. In this book, Joe Kissell brings years of real-world 1Password experience into play to explain not only how to u003cbu003ecreate, edit, and enter web login data easilyu003c/bu003e, but also how to u003cbu003eautofill contact and credit card infou003c/bu003e when shopping online, u003cbu003eaudit your passwordsu003c/bu003e and generate better ones, u003cbu003ehandle two-factor authentication (2FA)u003c/bu003e, and u003cbu003esync and share passwordsu003c/bu003e in various ways--including a hosted 1Password account (individual, family, or team), iCloud or Dropbox.u003cbr /u003eu003cbr /u003eThe book focuses on 1Password 7 for Mac and Windows, but it also provides details and directions for the iOS and Android versions of 1Password. It briefly covers 1Password X, a chrome extension that brings 1Password to Chrome OS and Linux.u003cbr /u003eu003cbr /u003eTopics include:u003cbr /u003eu003cbr /u003eu003cbu003eMeet 1Password:u003c/bu003e Set your master password, explore the various 1Password components, and decide on your ideal usage strategy.u003cbr /u003eu003cbr /u003eu003cbu003eMaster logins:u003c/bu003e In 1Password, a typical u003ciu003eloginu003c/iu003e contains a set of credentials used to sign in to a website. Find out how to create logins, sort them, search them, tag them, and more. You'll also find help with editing logins--for example, changing a password or adding further details.u003cbr /u003eu003cbr /u003eu003cbu003eUnderstand password security:u003c/bu003e Get guidance on what makes for a good password, and read Joe's important Password Dos and Don'ts. A special topic covers how to perform a security audit in order to improve poor passwords quickly.u003cbr /u003eu003cbr /u003eu003cbu003eGo beyond web logins:u003c/bu003e A primary point of 1Password is to speed up web logins, but 1Password can also store and autofill contact information (for more than one identity, even), along with credit card information. You'll also find advice on storing passwords for password-protected files and encrypted disk images, plus ideas for keeping track of confidential files, software licenses, scans of important cards or documents, and more.u003cbr /u003eu003cbr /u003eu003cbu003eSync your passwords:u003c/bu003e Discover which 1Password syncing solution is right for you: a hosted 1Password account, Dropbox, iCloud, a manually synced folder, or even device-to-device Wi-Fi sync.u003cbr /u003eu003cbr /u003eu003cbu003eShare your passwords:u003c/bu003e Learn to store passwords in shared vaults within a family or team hosted account.u003cbr /u003eu003cbr /u003eu003cbu003eYou'll also discover the answers to key questions, including:u003c/bu003eu003cbr /u003eWhat are my options for licensing 1Password?What are the differences between vaults in 1Password accounts and standalone vaults?Should I keep using my web browser's autofill feature?What about iCloud Keychain? Should I use that too?What can I do quickly to get better password security?How can I find and update weak passwords I created long ago?What should I do about security questions, like the name of my pet?How can 1Password provide a time-based one-time password (TOTP)? How do I use 1Password logins from utilities like LaunchBar?

The big ebook you want to read is Take Control Of 1password Ebooks 2019. You can Free download it to your computer with simple steps. GAMEYAI.COM in simple step and you can Download Now it now.

The gameyai.com is your search engine for PDF files. Open library is a high quality resource for free e-books books.Give books away. Get books you want. You have the option to browse by most popular titles, recent reviews, authors, titles, genres, languages and more.Look here for bestsellers, favorite classics and more.If you're looking for a wide variety of books in various categories, check out this site. We have designed the website with easy to navigate interface.

### [DOWNLOAD Free] Take Control Of 1password Ebooks 2019 [Online Reading] at GAMEYAI.COM

Okänt offer Only the dead can talk Only for you Only the dead know brooklyn Only fools deny women ??s empowerment

Back to Top